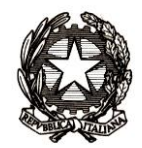

*Ministero dell'Istruzione, dell'Università e della Ricerca* 

*Dipartimento per la programmazione e la gestione delle risorse umane, finanziarie e strumentali Direzione Generale per le risorse umane e finanziarie –*

*Direzione Generale per i contratti, gli acquisti e per i sistemi informativi e la statistica*

Ai Direttori degli Uffici scolastici regionali

Alle Istituzioni scolastiche statali

OGGETTO: A.F. 2017 Ulteriori chiarimenti per la gestione delle domande di ricostruzione di carriera

Sono pervenute a questa Amministrazione diversi quesiti in ordine alla funzionalità della nuova piattaforma informatizzata presente sul Sidi relativa alla gestione delle domande di ricostruzione di carriera e alla valutazione dei servizi dichiarati.

Occorre precisare in via preliminare, che le nuove modalità operative messe a punto ed illustrate nella nota n. 17030 del 01-09-2017, sono state adottate per facilitare il rispetto delle scadenze e per il monitoraggio delle domande, ai sensi dell'art 1, comma 209, della la Legge n. 107/15.

Tale norma infatti ha previsto che il MIUR entro il successivo 28 febbraio di ciascun anno, ai fini di una corretta programmazione della spesa, debba comunicare al Ministero dell'economia e delle finanze attraverso il Dipartimento della Ragioneria generale dello Stato, le risultanze dei dati relativi alle istanze per il riconoscimento dei servizi agli effetti della carriera del personale scolastico.

Ciò premesso, poiché sono in corso ulteriori approfondimenti sulle modifiche da apportare alla piattaforma informatica al fine di evitare di pregiudicare il diritto da parte degli interessati di presentare la domanda ai fini della ricostruzione di carriera, si ritiene che le stesse possano essere presentate entro il 31 dicembre anche in forma cartacea.

Attesa l'imminente scadenza si pregano le SS.LL. di dare massima divulgazione della presente nota a tutto il personale scolastico.

*IL DIRETTORE GENERALE IL DIRETTORE GENERALE*

Firmato digitalmente da GRECO JACOPO  $C = I$ T O=MINISTERO ISTRUZIONE UNIVERSITA' E RICERCA

*Jacopo Greco Gianna Barbieri*

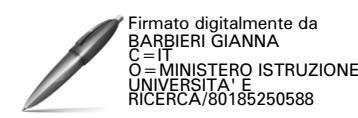